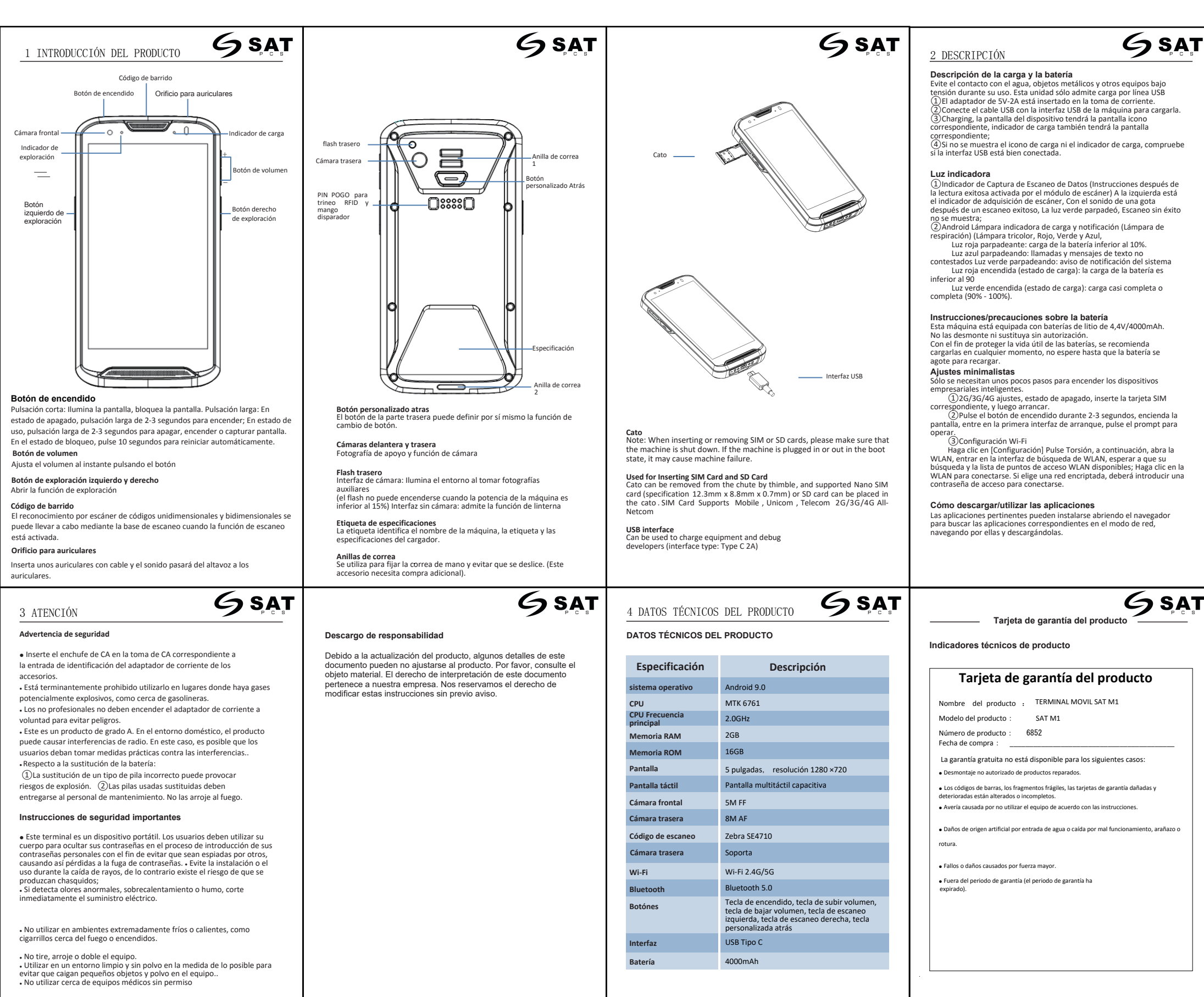

Declaración

Nuestra empresa no es responsable de las siguientes acciones • Daños causados por un uso y mantenimiento no conformes con<br>las instrucciones de esta Guía; • La Empresa no será responsable de los daños o problemas causados por<br>la selección o los consumibles (que no sean el producto original o el<br>producto aprobado proporcionado por la Empresa), ni tendrá derecho a<br>modificar o

∙ El sistema operativo de este producto es compatible con las<br>actualizaciones oficiales del sistema. Si los usuarios se cepillan sistemas<br>ROM de terceros o modifican archivos del sistema mediante cracking, puede<br>provocar

□Un host

**Contenido del paquete**

**Ocasión de empleo**

Puede utilizarse ampliamente en la gestión de almacenes de empresas, inventario de materiales, inspección de activos, logística exprés, tiendas minoristas <sup>y</sup> otras industrias.

Se puede realizar la adquisición de datos de códigos unidimensionales <sup>y</sup> bidimensionales, <sup>y</sup> los datos <sup>y</sup> la plataforma de servicios en la nube se pueden transmitir mediante WiFi <sup>o</sup> red móvil.

□Una guía del usuario(que incluye el contenido del paquete, la tarjeta de garantía del producto y el certificado de cualificación del producto).<br>미니n adaptador de corriente<br>미니n cable USB

□ \_\_\_\_\_\_\_\_\_\_\_\_\_\_\_\_\_\_\_\_\_\_\_\_\_\_\_\_\_\_\_\_\_\_\_\_\_\_\_\_\_\_\_\_\_\_\_\_\_\_\_\_\_\_\_\_\_\_\_\_\_\_\_\_\_